## Curso: (30227) Seguridad Informática

#### Fernando Tricas García

Departamento de Informática e Ingeniería de Sistemas Universidad de Zaragoza <http://webdiis.unizar.es/~ftricas/> <http://moodle.unizar.es/> <ftricas@unizar.es>

(ロ) (御) (君) (君) (君) 君 のぬの

### Práctica 4: Desbordamientos de memoria

#### Fernando Tricas García

Departamento de Informática e Ingeniería de Sistemas Universidad de Zaragoza <http://webdiis.unizar.es/~ftricas/> <http://moodle.unizar.es/> <ftricas@unizar.es>

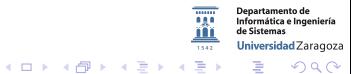

30227 Seguridad Informática. Fernando Tricas García. 2022 - 2022 - 2022 Seguridad Informática. 2023

Desbordamientos de memoria

#### 'Buffer Overflows' 'Buffer Overruns'

Los desbordamientos de memoria llevan décadas causando problemas.

- Internet worm y fingerd  $(1988)$
- $\blacktriangleright$  Más del 50 % de los problemas de seguridad en 1999 (CERT/CC)
- $\blacktriangleright$  Enero 2000-2004, 19% de vulnerabilidades
- $\blacktriangleright$  48% de los problemas en de seguridad (CERT/CC, 12 octubre 2004)

30227 Seguridad Informática. Fernando Tricas García.

Jniversidad Zaragoza

 $4$  ロ )  $4$  何 )  $4$  ミ )  $4$   $3$ 

# Una demostración sencilla

Desbordamiento de la pila

```
\#include \ltstdio.h>
int main ( int argc, char **argv)
{
      int a:
      char b [2];
      char stop [10];
      stop[0]='\n\ n';a=0:
      b[0] = '1 ';
      \mathbf{b} \overline{1} \overline{1} = \mathbf{1} \times \mathbf{0} :
       print(f("%\n n", b);
      \text{stropy} (b, \text{arg} v [1]);
       if (a! = 0) {
             print(f('Value ... . . . . te. p111e!) \cdot n". a):
       }
       print(f("a: \sqrt{d} \n\cdot n", a);
       print(f("b: \frac{1}{16} \land n", b);
}
```
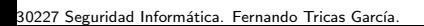

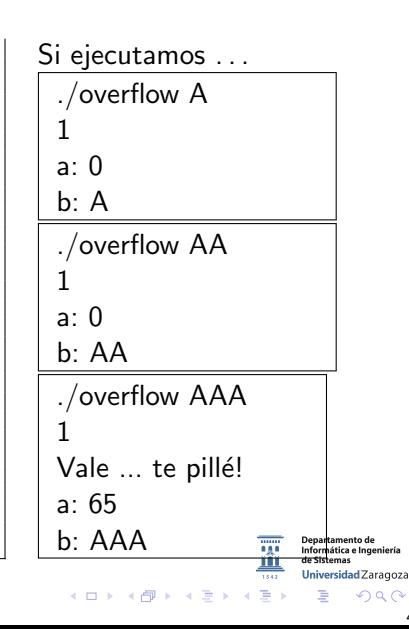

## Desbordamientos: ¿Todavía?

- $\blacktriangleright$  Es extremadamente sencillo equivocarse
	- ▶ Mal diseño del lenguaje
	- $\blacktriangleright$  Malas prácticas de programación
- $\blacktriangleright$  Hay lenguajes inmunes, pero no siempre podremos usarlos
	- $\triangleright$  Aún asi, estos lenguajes inmunes utilizan bibliotecas escritas en lenguajes 'peligrosos'.

Universidad Zaragoza

 $2Q$ 

 $4$  ロ )  $4$  何 )  $4$  ミ )  $4$   $3$   $\rightarrow$ 

## Desbordamientos: ¿Qué son?

▶ Los programas necesitan almacenar datos en la memoria

- $\triangleright$  C (y otros) memoria dinámica
	- $\triangleright$  Se puede alojar en la
		- $\blacktriangleright$  pila ('stack')
		- $\triangleright$  zona de memoria dinámica ('heap')

#### 'buffer'

▶ Se trata de almacenar más datos de los que 'caben' en la memoria reservada y sacar partido de ello.

30227 Seguridad Informática. Fernando Tricas García. 6. Compositor e a construir a construir e a construir e a

Jniversidad Zaragoza

 $200$ 

一番

## Desbordamientos de memoria

No sólo variables de texto...

**Además** 

- $\blacktriangleright$  Desbordamiento de enteros
- ▶ Ataques de cadenas de formato

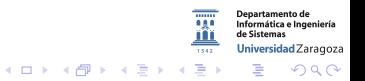

30227 Seguridad Informática. Fernando Tricas García. 7 anos 100 anos 100 anos 100 anos 2000 anos 2000 anos 20

# Desbordamientos

Y la pila

}

```
void funcion_chunga (char *cadenaEntrada)
{
```

```
char memoria Auxiliar [10];
```

```
strcpy (memoria Auxiliar, cadena Entrada);
```
La pila crece por aquí  $\ldots \Uparrow$ 

memoriaAuxiliar (zona de variables locales)

'Crecen hacia abajo' . . . ⇓

Dirección de retorno (RET)

\*cadenaEntrada (parámetros de la función)

la pila ...  $\frac{1}{10}$ 

 $\mathcal{A} \subseteq \mathcal{A} \rightarrow \mathcal{A} \oplus \mathcal{B} \rightarrow \mathcal{A} \oplus \mathcal{B} \rightarrow \mathcal{A} \oplus \mathcal{B}$ 

つへへ

Departamento de<br>Informática e Ingeniería Universidad Zaragoza

## Desbordamientos: ¿Qué sucede?

- $\triangleright$  Si alguien intenta (y consigue) almacenar más de lo que cabe ... normalmente irá a parar encima del siguiente 'trozo' de memoria
- $\blacktriangleright$  Los programas pueden
	- $\blacktriangleright$  Actuar de forma extraña
	- $\blacktriangleright$  Fallar
	- $\blacktriangleright$  Seguir ejecutándose

Universidad Zaragoza

 $4$  ロ )  $4$  何 )  $4$  ミ )  $4$   $3$ 

# Desbordamientos: ¿De qué depende?

Depende de:

- $\blacktriangleright$  Cuántos datos
- $\triangleright$  Qué datos se sobreescribieron
- $\triangleright$  Cuales se escribieron en su lugar
- ► ¿El programa accede a esos datos?

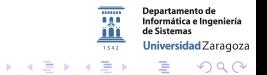

 $\leftarrow$  m  $\rightarrow$ 

30227 Seguridad Informática. Fernando Tricas García. 10. 10.11.10.11.10.11.10.11.10.11.10.11.10.11.10.11.10.11

Desbordamientos: ¿problema de seguridad?

- $\triangleright$  Según dónde se escriba, se pueden modificar valores críticos para el programa.
	- ▶ Pero todavía puede ser más sofisticado: ataques abusando de la pila ('stack–smashing attacks' y similares).
		- ▶ Return-into-libc (Con cualquier desbordamiento...)
- ► Pueden ser mucho más serios que un simple cambio de valor en una variable.

Con un poco de creatividad, el atacante puede llegar a ejecutar cualquier cosa

30227 Seguridad Informática. Fernando Tricas García. 11

 $4$  ロ )  $4$  何 )  $4$  ミ )  $4$   $3$   $\rightarrow$ 

# Pero ... *j* cómo funciona?

Zonas de memoria

- $\blacktriangleright$  La pila (stack) ...
	- $\blacktriangleright$  Parámetros y entorno del programa
	- ► La pila (crece cuando el programa avanza, crece hacia la zona de memoria dinámica)
- $\blacktriangleright$  La zona de memoria dinámica (heap, también crece, hacia la pila)
	- <sup>I</sup> Segmento de almacenamiento de bloques ('block storage segment'): datos de acceso global
	- ▶ Segmento de datos. Datos de acceso global, inicializados.
	- ▶ Segmento de texto. Código del programa, sólo lectura.

Jniversidad Zaragoza

E.

 $4$  ロ )  $4$  何 )  $4$  ミ )  $4$   $3$   $\rightarrow$ 

## Los candidatos

- ► La pila y la zona de memoria dinámica crecen cuando el programa se ejecuta
- $\blacktriangleright$  La pila se gestiona automáticamente (llamadas a funciones: contexto, variables no estáticas, parámetros, ...)
- $\triangleright$  Se pueden desbordar las dos

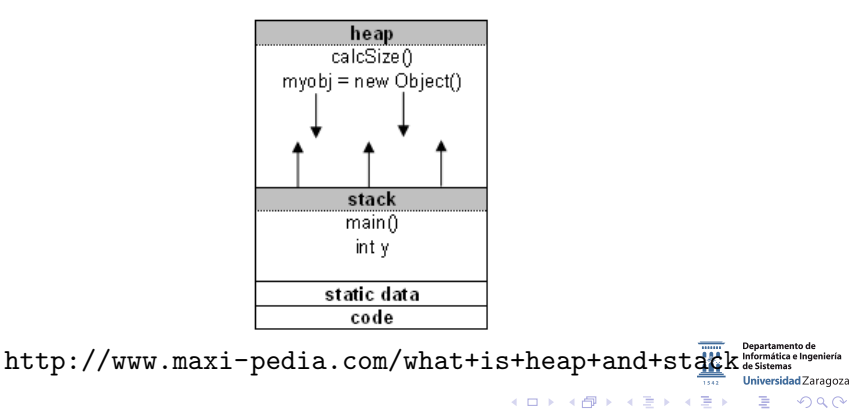

#### Zona de memoria dinámica ('heap')

Sencillos en teoría, pero complicados de llevar a cabo.

- 1. Hay que saber qué variables son críticas
- 2. Encontrar alguna zona de memoria, que adecuadamente modificada altere esas variables
- 3. Puede ocurrir que la modificación 'rompa' la ejecución del programa

## Una demostración sencilla

Desbordamiento del heap

```
\#include \ltstring.h>
\#include \ltstdio.h>
int main ( int argc, char **argv)
{
     char * buf1 = (char *) malloc(5);
     char * buf2 = (char *) malloc(10);
     \frac{\text{stropy}(\text{buf1}, \text{argv}[1])}{\text{stropy}}strcpy (buf2, argv [2]);
     print(f("buf1...% \n\cdot \n... % s\n'')print f("buf2:."s\nu", brif2);}
```
#### Si ejecutamos . . .

./overflowHeap A B buf1: A buf2: B

./overflowHeap AA B  $b$ uf1:  $\Delta \Delta$ buf2: B

<u>. . .</u>

./overflowHeap AAAAAAAAAAAAAAA B buf1: AAAAAAAAAAAAAAA buf2: B

./overflowHeap AAAAAAAAAAAAAAAA B buf1: AAAAAAAAAAAAAAAAB buf2: B

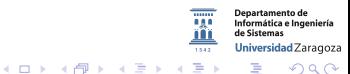

30227 Seguridad Informática. Fernando Tricas García. 15 anos e a composición de la contrada de 15 anos 15 anos

## Desbordamientos

#### Desbordando la pila

Una diferencia fundamental: siempre hay algo interesante para escribir. la dirección de retorno

- 1. Encontrar una zona de memoria candidata en la pila
- 2. Colocar código hostil en algún sitio

3. Escribir sobre la dirección de retorno, la dirección del código Hacer 'mapa' para encontrar variables interesantes según la dirección que se va a sobreescribir

> 'Smashing The Stack For Fun And Profit' Aleph One <http://insecure.org/stf/smashstack.html>

> > $4$  ロ )  $4$  何 )  $4$  ミ )  $4$   $3$   $\rightarrow$

30227 Seguridad Informática. Fernando Tricas García. 16 anos e a composición de la contrata de 16 anos 16 anos

Jniversidad Zaragoza

つくい

- a

## Desbordamiento de la pila

#### Código de ataque

- $\triangleright$  No es sencillo
- ► Ensamblador para la máquina atacada
- $\triangleright$  Se puede encontrar en la red (y en los libros, artículos, ...)

Entonces ...

- $\triangleright$  Se coloca el código adecuado en cualquier parte
- $\triangleright$  Se sobreescribe la pila para que el control pase a ese código
- $\triangleright$  Si el programa se ejecutaba con privilegios altos, el atacante los consigue
- ► La zona de memoria es más difícil de atacar, pero no es la solución del problema.

30227 Seguridad Informática. Fernando Tricas García. 17 a un antigo de alternacional de 17 a un antigo de 17 a

 $4$  ロ )  $4$  何 )  $4$  ミ )  $4$   $3$ 

#### Desbordamientos: defensa

▶ Programación defensiva. Cuidado con:

```
\text{strcpy}() \text{strcat}() \text{sprintf()} \text{scanf()} \text{scanf()} \text{fcanf()}vfscanf() vsprintf vscanf() vsscanf() streadd()
                       \text{strecpy}() strtrns()
```
Evitarlas siempre que sea posible, casi todas tienen alternativas razonables.

strncpy, strncat, ... pero cuidado!

30227 Seguridad Informática. Fernando Tricas García.

 $\left\{ \begin{array}{ccc} 1 & 0 & 0 \\ 0 & 1 & 0 \end{array} \right.$ 

Algunas funciones 'expanden' sus parámetros internamente, y que no siempre controlan bien los límites

- realpath()
- $\triangleright$  syslog() En principio, los problemas resueltos, cuidado con sistemas viejos
- ▶ getopt () getpass () Consejo: cuidado con lo que pasamos.

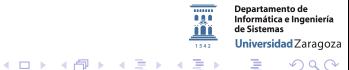

30227 Seguridad Informática. Fernando Tricas García. 1998 - 1999 - 1999 - 1999 - 1999 - 1999 - 1999 - 1999 - 1

Desbordamientos: más con las entradas

```
gets() getchar(), fgetc(), getc(), read()
```
Consejo, comprobar:

- $\triangleright$  Siempre los límites!
- $\blacktriangleright$  Longitud de los datos antes de almacenarlos
- $\triangleright$  No pasar datos excesivamente grandes a otras funciones

► Las funciones 'seguras' no lo son tanto

 $strnopy() strncat()$ 

 $\ddotsc$ 

- $\blacktriangleright$  Pueden dejar cadenas sin cerrar
- ▶ Pueden inducir problemas (un carácter)
- $\blacktriangleright$  Fácil equivocarse

Departamento de Informática e Ingeniería Universidad Zaragoza  $A$  (D)  $A$   $B$   $A$   $B$   $A$   $B$   $A$   $B$   $A$ G.  $2Q$ 

Más funciones con las que tener cuidado

# strcadd memcpy strccpustrncpy fgets vsnprintf snprintf

bcopy(), fgets(), memcpy(), snprintf(), strccpy(),  $strcadd()$ ,  $strropy()$ ,  $vsnprint()$ getenv(): nunca suponer pequeño el tamaño de las variabesperantento de

**イロト イ母ト イヨト** 

#### Mas riesgos: aún más

- $\blacktriangleright$  Hay más (incluso desconocidas)
- $\triangleright$  No fiarse de las bibliotecas de otros (ni de las comerciales)
- ▶ No suponer nada acerca de los programas de otros
- Ya tenemos por donde empezar ... el resto es cosa nuestra

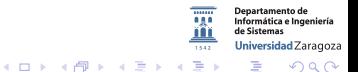

30227 Seguridad Informática. Fernando Tricas García. 23 a compositores e a constante a 23 a compositores e a 23

## Algunas herramientas

Ya nombramos algunas herramientas de análisis. Otras ideas:

- $\blacktriangleright$  Pila no ejecutable
- $\triangleright$  Comprobación de límites en el compilador
	- $\triangleright$  /GS (en compiladores de Microsoft)
	- $\blacktriangleright$  -fstack-protector (en el compilador gcc)

¡Mirar la documentación!

- $\triangleright$  Utilizar un lenguaje seguro (al menos en esto)
- $\blacktriangleright$  Stackguard (canario)
- $\blacktriangleright$  Address Space Layout Randomization

30227 Seguridad Informática. Fernando Tricas García. 24 a compositores e a constante a 24 a compositores de 24

Universidad Zaragoza

つへへ

E.

 $4$  ロ )  $4$  何 )  $4$  ミ )  $4$   $3$   $\rightarrow$ 

### Bibliotecas seguras

 $\blacktriangleright$  Strsafe: <http://msdn.microsoft.com/en-us/library/ms647466.aspx>

- $\triangleright$  strlcpy, strlcat: <http://www.courtesan.com/todd/papers/strlcpy.html>
- $\blacktriangleright$  libsafe: reemplazar las funciones inseguras por versiones seguras
- $\blacktriangleright$  glib:

[http://developer.gnome.org/glib/2.34/](http://developer.gnome.org/glib/2.34/glib-String-Utility-Functions.html) [glib-String-Utility-Functions.html](http://developer.gnome.org/glib/2.34/glib-String-Utility-Functions.html)

[http://www.research.avayalabs.com/gcm/usa/en-us/initiatives/all/nsr.htm&Filter=](http://www.research.avayalabs.com/gcm/usa/en-us/initiatives/all/nsr.htm&Filter=ProjectTitle:Libsafe&Wrapper=LabsProjectDetails&View=LabsProjectDetails)

[ProjectTitle:Libsafe&Wrapper=LabsProjectDetails&View=LabsProjectDetails](http://www.research.avayalabs.com/gcm/usa/en-us/initiatives/all/nsr.htm&Filter=ProjectTitle:Libsafe&Wrapper=LabsProjectDetails&View=LabsProjectDetails)

¿Abandonado?

30227 Seguridad Informática. Fernando Tricas García. 25 anos e a composición de seguridad e a 25 anos e 25 anos

 $2Q$ 

Departamento de Informática e Ingeniería Universidad Zaragoza

一番

 $4$  ロ )  $4$  何 )  $4$  ヨ )  $4$   $4$   $\Rightarrow$   $4$   $\Rightarrow$   $4$ 

# *i* Y en Windows?

- $\blacktriangleright$  Es más difícil
- Muchas funciones 'interesantes' se cargan dinámicamente
- Esto dificulta 'encontrarlas' en la memoria

'The Tao of Windows Buffer Overflow' **DilDog** http://www.cultdeadcow.com/cDc\_files/cDc-351/

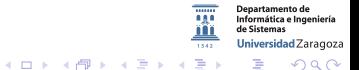

### Desbordamiento de enteros

- $\triangleright$  El problema aparece cuando el tipo de datos seleccionado para almacenar ciertos datos no es capaz de albergar los datos de nuestro programa.
- $\triangleright$  Es frecuente olvidar que los tipos de datos son capaces de almacenar una cantidad limitada de ellos Ejemplo: números enteros con signo (16 bits)

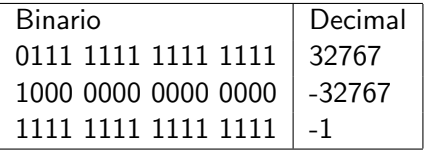

30227 Seguridad Informática. Fernando Tricas García. 27 a composito e a constante a composito de 27 a composito de 27

Jniversidad Zaragoza

 $4$  ロ )  $4$  何 )  $4$  ミ )  $4$   $3$ 

#### Entonces . . .

```
\#include \ltstdio.h >\#include \ltstdlib.h>
main(int \, \, \text{argc} \, , \, \, \text{char} \, \, \text{argv} [])
{
      short int a = 25:
      short int b = 25;
      short int c = 2*a:
      print(f("a: . . %dx") = 0:
      print f \left("b: \frac{d}{dx}\right)n", b);
      print(f('c: \frac{1}{d}n". c);
      a = \text{atio}(\arg v[1]);b = \text{atio} (\text{arg} v [2]);
      c = a + b:
      p r i n t f ( " - ----- ---\n \n" , a ) ;
      printf ("a: <math>\sqrt{d} \nightharpoonup n</math> , a);
      print(f("b: . . %dx").
      print f('a+b... d\nu , a+b ):
      printf ("c=a+b: \mathcal{A}\n\in \mathbb{R};
}
```
#### Si ejecutamos . . . ./integerOverflow 10 10 a: 25 b: 25  $c: 50$ —— a: 10 b: 10  $a + b$ : 20  $c=a+b: 20$ ./integerOverflow 100000 10  $3.25$ b: 25  $c: 50$ ——— a: -31072 b: 10  $a + b$ : -31062  $c=a+b: -31062$

 $A \equiv \lambda$  ,  $A \equiv \lambda$  ,  $A \equiv \lambda$  ,  $A \equiv \lambda$ 

30227 Seguridad Informática. Fernando Tricas García. 28 a composito e a constante a composito de 28 a composito de 28

Departamento de Informática e Ingeniería de Sistemas Universidad Zaragoza

 $\equiv$   $\Omega$ 

#### Problemas

- ► Los obvios con cambios de valores no esperados
- rangos de índices de vectores y matrices
- $\blacktriangleright$  reserva de memoria

'Basic Integer Overflows' blexim http://www.phrack.org/issues.html?issue=60&id=10

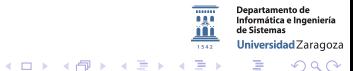

## Ataques de cadenas de formato

Reconocido en el año 2000 format string attack

- $\blacktriangleright$  fprintf(sock, username)
- $\blacktriangleright$  en lugar de
- $\blacktriangleright$  fprintf(sock, "%s", username)

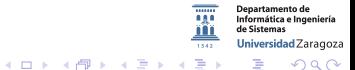

## Cadenas de formato

El problema:  $\%$ n  $\% \times \%$ s

```
i n t
main ( int argc, char **argv)
{
         in t in t in the num :
         print f(" %s %n\nu", "foobar", %n\nu;
         print(f' %d\n", num);
}
```
Imprime:

foobar 6 (el %n está antes del  $\n\chi$ n)

Por lo tanto

Podemos escribir enteros en la pila, con una cadena de formato adecuada

30227 Seguridad Informática. Fernando Tricas García. 31 - 31 - 32 - 32 - 32 - 33 - 34 - 35 - 31 - 31 - 31 - 31

つくい

**Departamento de** Informática e Ingeniería Universidad Zaragoza

 $\rightarrow$   $\equiv$   $\rightarrow$ 

**K ロ ト K 御 ト K 差 ト** 

#### Una demostración sencilla Cadenas de formato

```
\#include \ltstdio.h>
\#include \ltstring.h>
int \, min(int \, argc, \, char \, *argv [])
{
     char args[512];
     stropy (args, argv [1]):
     printf (args);
     print(f("\n\overline{v});
}
```
#### Si ejecutamos . . .

./formatString2 AAAA  $\overline{A} \Delta \Delta \Delta$ 

./formatString2 %x %x bf9dc575b78535c9 . . <del>.</del>

./formatString2 AAAA %x %x %x %x %x %x %x %x %x AAAAbff4d563b78015c9bff4c768b7810cc2710bff4c9b40b781dff4

**K ロ ト K 御 ト K 差 ト** 

./formatString2 AAAA %x %x %x %x %x %x %x %x %x %x %x

. . .

AAAAbfe6855fb77e65c9bfe66db8b77f5cc2710bfe670040b7802ff4b780353c41414141

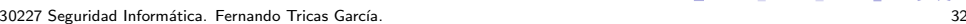

つへへ

**Departamento de** Informática e Ingeniería de Sistemas Universidad Zaragoza

# Consiguiendo información

Cadenas de formato

```
\#include \ltstdio.h>
\#include \ltstring.h>
int main(int argc, char *argv[])
{
     char args[512];
     char * \overline{\mathsf{password}} = "TEST.A":\frac{1}{3} strcpy (args, argy [1]);
     print(f("Direction<sub>u</sub>del<sub>u</sub>");
     print f('secreto: %08x\nu'.password):
     print(f(args);print(f("\n^n);}
```
#### Si ejecutamos . . .

./formatString3 AAAA Dirección del secreto: 00400764 AAAA . . .

./formatString3 AAAA %x %x %x %x %x %x %x %x %x %x Dirección del secreto: 00400764 AAAA12ab00001288ca ... a84f6faedb040076441414141 . . .

./formatString3 `printf "\x64\x07\x40\x00"`%x%x%x%x%x%x%x%x% Dirección del secreto: 00400764 d@61a4f0006182bad0161a4f01f136a0a15861839a8436a0a010TESLA

**K ロ ⊁ K 伊 ⊁ K** 

Sacha Fuentes. 'Exploiting Software'. In hakin 9 starter kit 3/2007

30227 Seguridad Informática. Fernando Tricas García. 33

 $\Omega$ 

**Departamento de** Informática e Ingeniería de Sictemac Universidad Zaragoza